**Andrzej Sikorowski - Moje Piosenki (1991)**

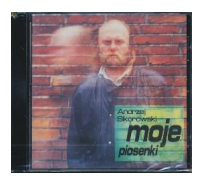

 *1 Nad Rzeką Jak Styks 4:02 2 Mglista Piosenka O Moim Krakowie 3:26 3 Rozmowa Z Jędrkiem 2:20 4 Ciężkie Czasy 1:56 5 Ballada O Krawcu, Którego Nie Było 3:15 6 Pytajcie Mnie Jak Było 5:20 7 Pastorałka Bezwizowa 3:08 8 Pasjans 1990 4:32 9 Panowie Do Stołu 3:12 10 Piosenka O Przeprowadzce 3:08 11 Toast Nas Współczesny 2:09 12 Kraków, Piwna 7 3:59* Andrzej Sikorowski – guitar, vocals Marek Tomczyk – guitar Andrzej Zaucha – vocals on track 3

"Ktoś złośliwy, a pamiętający pierwsze twórcze wysiłki mojej skromnej osoby, powie - zaczynał z gitarą i tak kończy. Niech tam. Rzeczywiście przy gitarze powstawały moje pierwsze balladki i ponad dwadzieścia lat temu, z gitarą je śpiewałem i śpiewam do dziś. Pisałem je wpierw tylko dla siebie, potem dla Grupy Pod Budą ( robię to zresztą nadal i nie zamierzam przestać), wreszcie dla innych wykonawców. Tych moich śpiewanych wierszyków uzbierała się już spora ilość i wszystkie bez względu na to, kto je wykonuje, pozostają nadal moimi piosenkami. Dlatego zdecydowałem się zarejestrować kilka na niniejszym kompakcie, wychodząc z założenia, że właśnie w takiej najprostszej gitarowej oprawie zabrzmią najprawdziwiej" - tak o albumie mówi sam Andrzej Sikorowski. ---empik.com

download (mp3 @ VBRkbs):

yandex 4shared mega mediafire uloz.to cloudmailru uptobox ge.tt

was bluelover bluelover bluelover bluelover bluelover bluelover bluelover bluelover bluelover bluelover bluelo Czwartek, 09 Luty 2017 14:50 -

back